# **Adressprüfung | Suchkriterien**

Die Selektion auf einer Adressprüfung kann nur dann erfolgen, wenn Sie Ihre Adressen durch einen Anbieter (z. B. die Deutsche Post AG) haben prüfen lassen (siehe auch [Externe Adressprüfung \(Wartung\)\)](https://manual.amparex.com/pages/viewpage.action?pageId=4916396).

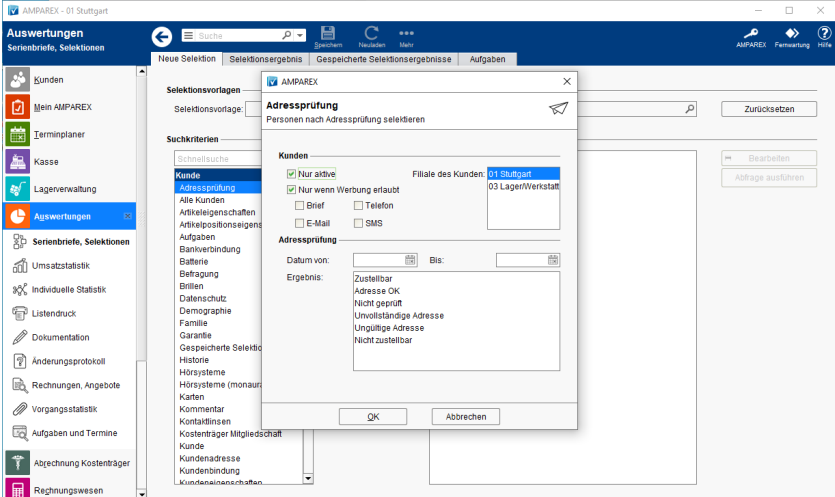

## Maskenbeschreibung

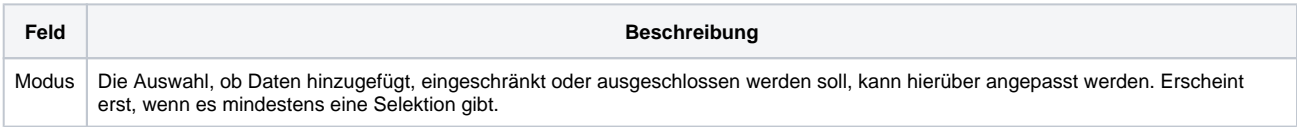

#### **Kunden**

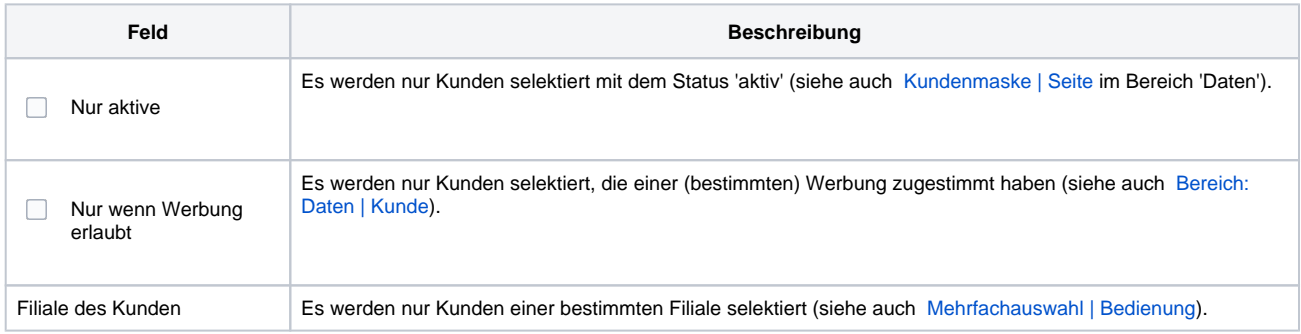

### **Adressprüfung**

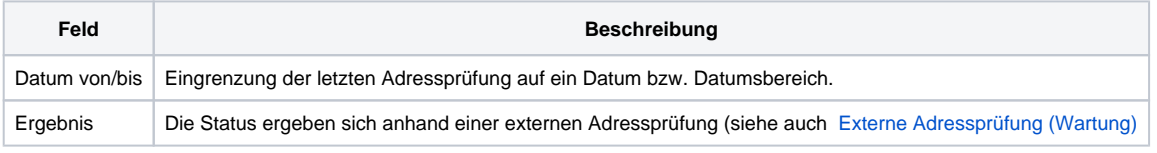

## Siehe auch ...

- [Kundenmaske | Seite](https://manual.amparex.com/display/HAN/Kundenmaske+%7C+Seite)
- [Bereich: Daten | Kunde](https://manual.amparex.com/display/HAN/Bereich%3A+Daten+%7C+Kunde)
- [Mehrfachauswahl | Bedienung](https://manual.amparex.com/display/HAN/Mehrfachauswahl+%7C+Bedienung)
- [Externe Adressprüfung \(Wartung\)](https://manual.amparex.com/pages/viewpage.action?pageId=4916396)